# **CpArMS** Standard #: MAFS.912.S-CP.1.4

This document was generated on CPALMS - [www.cpalms.org](https://www.cpalms.org)

Construct and interpret two-way frequency tables of data when two categories are associated with each object being classified. Use the two-way table as a sample space to decide if events are independent and to approximate conditional probabilities. *For example, collect data from a random sample of students in your school on their favorite subject among math, science, and English. Estimate the probability that a randomly selected student from your school will favor science given that the student is in tenth grade. Do the same for other subjects and compare the results.* [★](http://www.cpalms.org/Standards/mafs_modeling_standards.aspx)

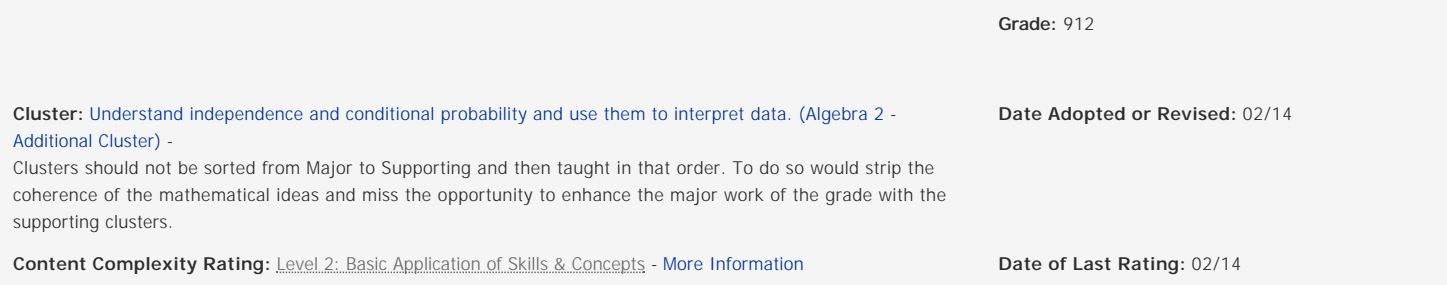

**Status:** State Board Approved

#### **Related Courses**

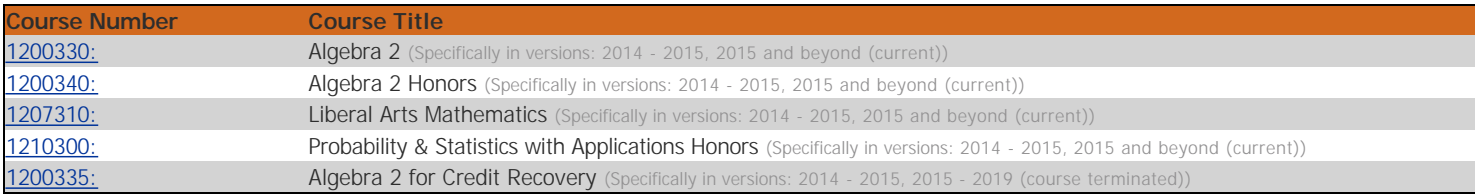

### **Related Access Points**

Access Point

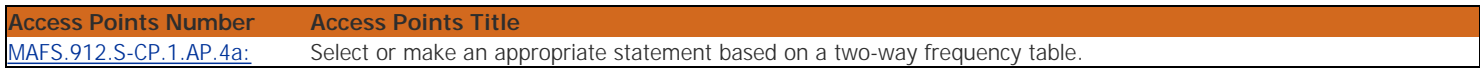

### **Related Resources**

# Lesson Plan

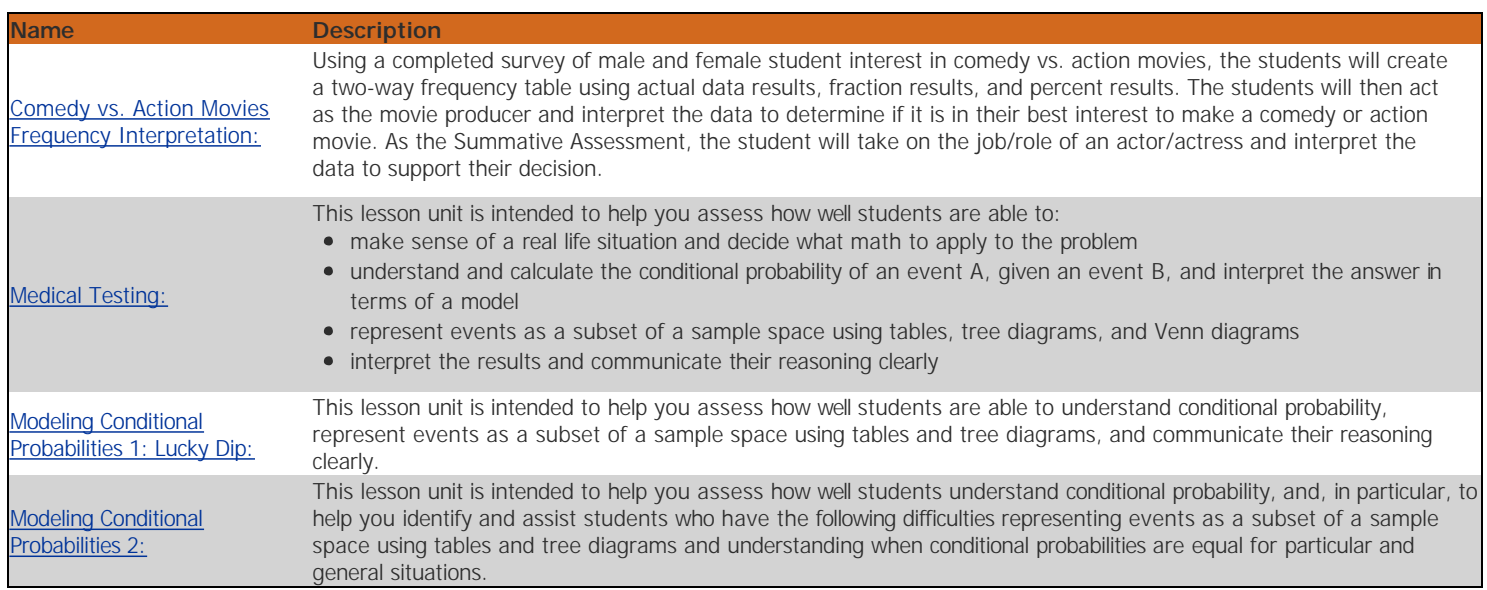

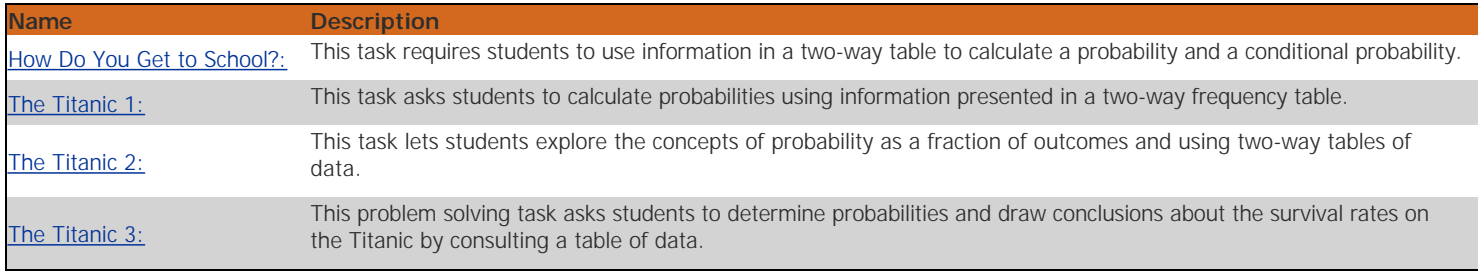

## Assessment

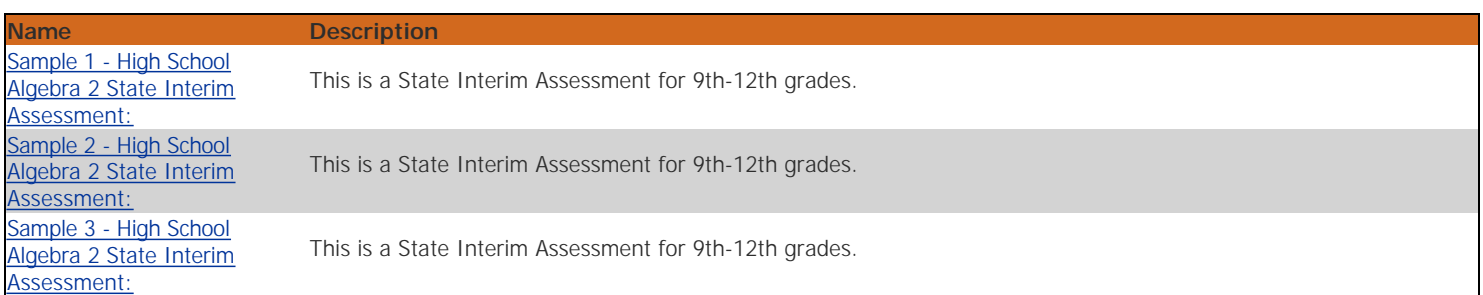

## Educational Software / Tool

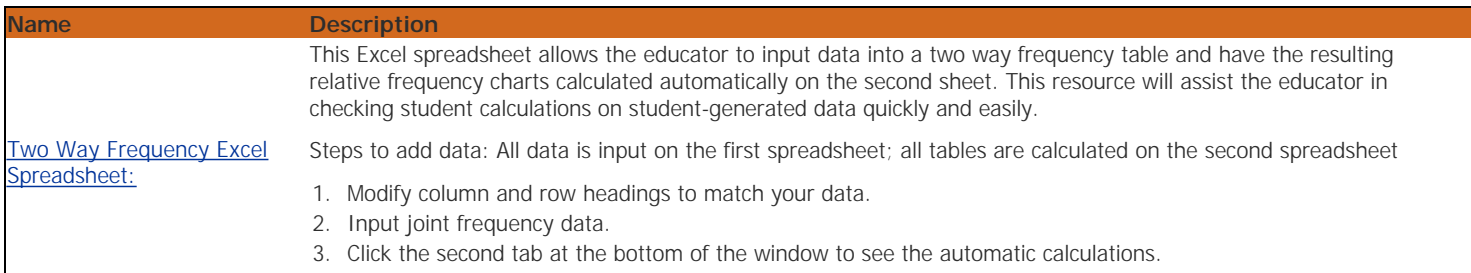

# **Student Resources**

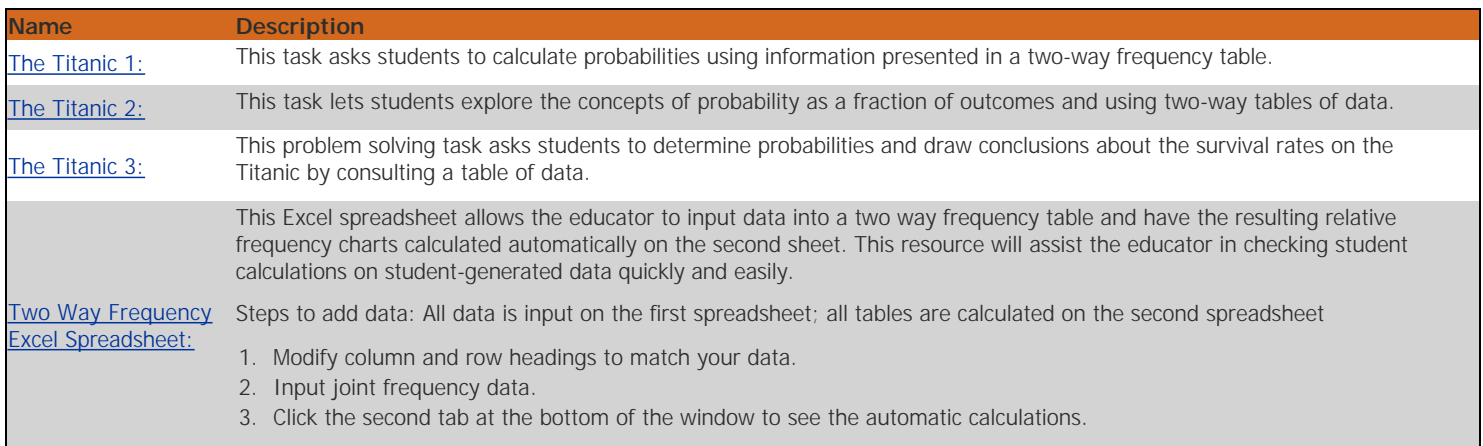

## **Parent Resources**

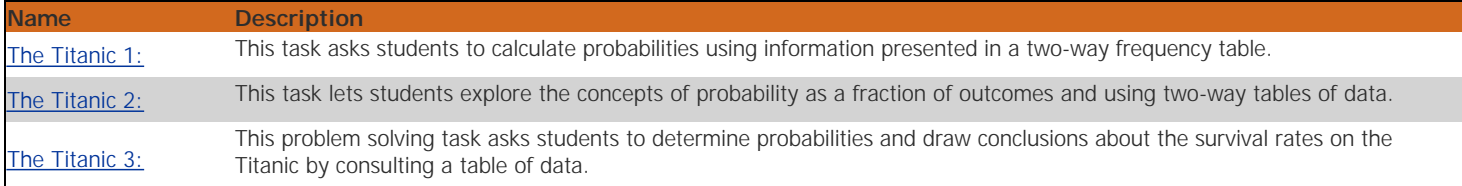